**Ok9.dll Origin 9.0.0.45 Patch Fix**

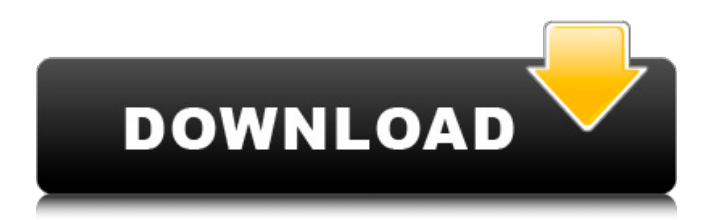

Ok9.dll origin 9.0.0.45 patch origin patch download origin patch origin patch my nokia 810 touch icon ok9.dll origin 9.0.0.45 patch. But I just spent a lot of money on this Origin Pro 8 and I can't believe they released Origin patch without the pro edition. You can still play this game if you use Origin Pro. You can delete the files and/or folders that you have downloaded without Pro by right clicking on your Origin folder in your "C:\Program Files (x86)\Origin" folder and choose 'Remove'. Dear Ben, I hope you don't mind me sending this letter to you. I didn't think I would be able to write. Can you tell I'm not a very experienced pen-pal? You know, I don't even know where you live. And I don't even know your name. I wasn't even sure how you'd hear about me writing to you. You should know that I thought you would know where I lived because you joined the forum. I know you're going through a lot of stuff, too. I've been going through the same thing since I joined the forum. I'm sorry that this is happening to you. I hope it all gets better. You seem like a really nice person. I hope things keep going well for you. I hope you are able to start a new life and find some people who are easy to be around. All my best to you. Sincerely, Bro Share this: Like this: Published by p.c.c.c I write. Music is my life! I play the guitar because I love music. I write lyrics because I love music. I play the drums because I love music. I write music because I love music. I write lyrics because I love music. I play the guitar because I love music. I write music because I love music. All I want to do is live my life and do what I love: play music. I am a musician. I am a singer. I am an actor. I am a writer. I am a director. I am a producer. I am a recording engineer. I am a photographer. I am a digital artist. I am a musician. I am a writer

## **Ok9.dll Origin 9.0.0.45 Patch**

"Ok9.dll" origin 9.0.0.45 Patch ??????. ???? ????????.Q: How can I add a background to a finite state machine diagram I tried to add a background for this figure. How can I add such a background to the figure? \documentclass{article} \usepackage[english]{babel} \usepackage[utf8]{inputenc} \usepackage[T1]{fontenc} \usepackage[cmtip]{amsmath} \usepackage{amssymb} \usepackage{amsfonts} \usepackage{graphicx} \usepackage{epstopdf} \usepackage{showframe} \usepackage{upgreek} \usepackage[utf8]{inputenc} \usepackage{fourier} \usepackage{amssymb} \usepackage{amsfonts} \usepackage{amsmath} \usepackage{verbatim} \usepackage{mathrsfs} \usepackage{everyshi} \usepackage{xspace} \usepackage{colortbl} \usepackage{graphicx} \usepackage{color} \usepackage{underscore} \usepackage[export]{adjustbox}  $\set$ \setcounter{tocdepth}{4} \setlength{\parindent}{0pt} \begin{document} \bibliography{allpaper} \bibliographystyle{Aaai} \thispagestyle{empty} ewpage \setlength{\unitlength}{1.5mm} \hfill\begin{figure}[ht] \includegraphics[height=5.1cm,width=5.3cm,scale=0.65]{img/FSM/Finite\_State\_Machine.jpg} \caption{Finite State Machine}\label{fig:FSM} \end{figure} \thispagestyle{empty} ewpage \setlength{\unitlength}{1.5mm} \hfill\begin 3da54e8ca3

[https://tchatche.ci/upload/files/2022/06/Zq2TzIYRY3hC9NtXi5XW\\_22\\_f8aae3dfcd6a5f8ac3877763a51dcefe\\_file.pdf](https://tchatche.ci/upload/files/2022/06/Zq2TzIYRY3hC9NtXi5XW_22_f8aae3dfcd6a5f8ac3877763a51dcefe_file.pdf) [https://www.asdnocincorsa.it/wp-content/uploads/2022/06/Keygen\\_LINKdownloadactivationkeynfstherunrarl.pdf](https://www.asdnocincorsa.it/wp-content/uploads/2022/06/Keygen_LINKdownloadactivationkeynfstherunrarl.pdf) [https://sharingourwealth.com/social/upload/files/2022/06/sXYfLiYyCOiZVCeKngdh\\_22\\_f8aae3dfcd6a5f8ac3877763a51dcefe](https://sharingourwealth.com/social/upload/files/2022/06/sXYfLiYyCOiZVCeKngdh_22_f8aae3dfcd6a5f8ac3877763a51dcefe_file.pdf) [\\_file.pdf](https://sharingourwealth.com/social/upload/files/2022/06/sXYfLiYyCOiZVCeKngdh_22_f8aae3dfcd6a5f8ac3877763a51dcefe_file.pdf) [https://ecageophysics.com/wp-content/uploads/2022/06/Solidworks\\_2015\\_Keygen.pdf](https://ecageophysics.com/wp-content/uploads/2022/06/Solidworks_2015_Keygen.pdf) <https://ksycomputer.com/fifa-10-crack-keygen-link-32/> [http://yiyo.es/wp-content/uploads/2022/06/malayalam\\_kambi\\_kadakal\\_pdf\\_free\\_download\\_amma.pdf](http://yiyo.es/wp-content/uploads/2022/06/malayalam_kambi_kadakal_pdf_free_download_amma.pdf) <http://mysquare.in/?p=28499> <https://teenmemorywall.com/honestech-tvr-2-5-serial-number-download-txt/> [http://igsarchive.org/wp-content/uploads/2022/06/Camera\\_Driver\\_STK02n\\_241\\_Exe.pdf](http://igsarchive.org/wp-content/uploads/2022/06/Camera_Driver_STK02n_241_Exe.pdf) <https://kosa.ug/advert/delphi-car-2013-cdpe/> <http://www.medvedy.cz/wp-content/uploads/yelrayh.pdf> <https://luathoanhao.com/wp-content/uploads/2022/06/Isawthedevil2010bluray720p900mbganool.pdf> <https://www.slowyogalife.com/evermotion-archmodel-mega-collection-torrent-1-to-126/> <https://seo-focus.com/godzilla-1998-mastered-in-4k-1080p-bluray-x264-dual-audio-eng51hindi51invincible/> <http://www.gurujijunction.com/uncategorized/filmconvertdavinciresolvecrack6-link/> <https://bizzclassified.us/advert/rti-integration-apex-for-remotes-download-for-pc/> <http://classibox.wpbranch.com/advert/apple-imac/> <https://liquidonetransfer.com.mx/?p=24790> <https://instafede.com/powermill-2010-top-crack-64-bit-torrent-torrent/> <http://imeanclub.com/?p=68291>